**Stefan Baerisch, stefan@stbaer.com, 2020-09-19**

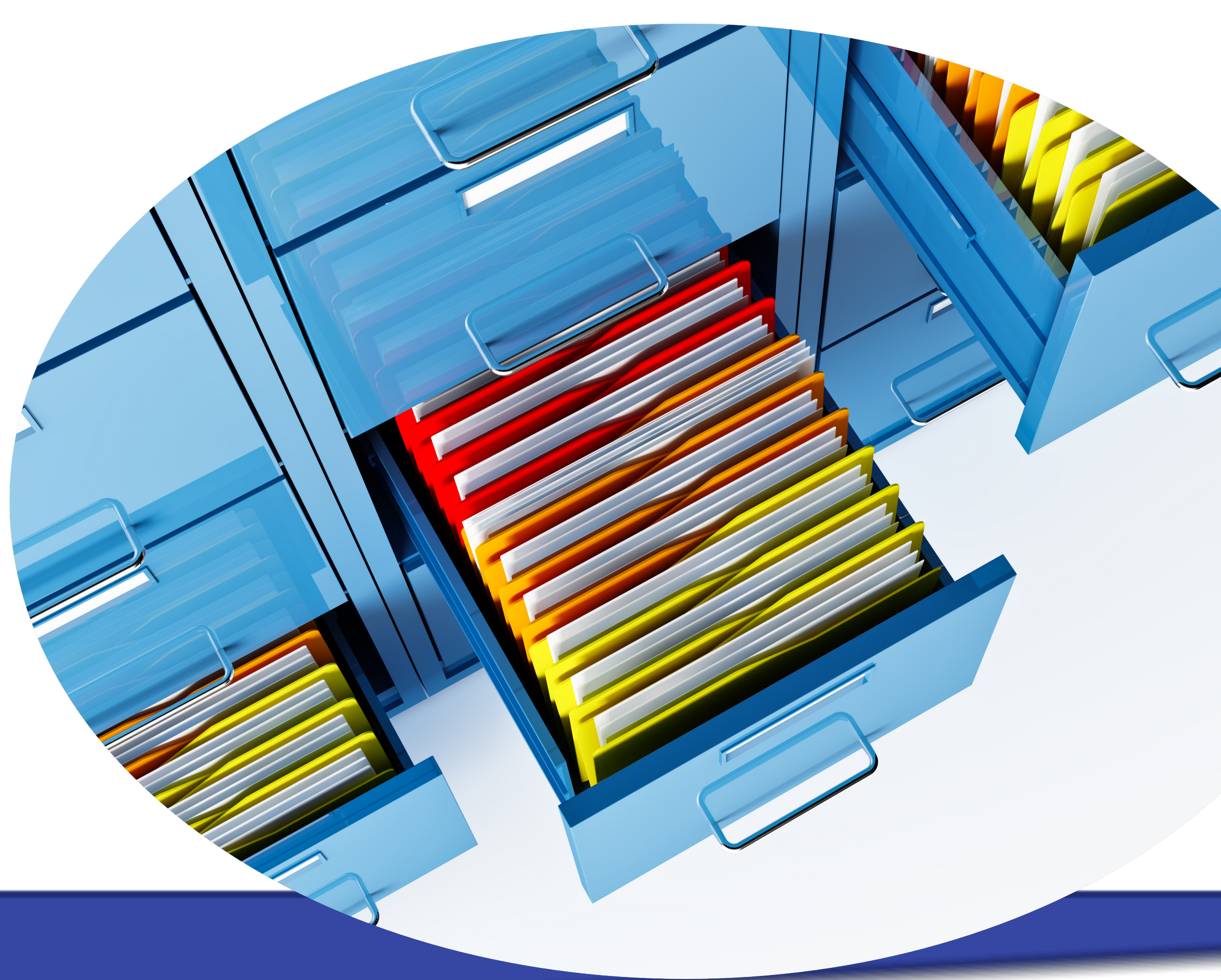

1

image: freepik.com premium, by Copperpipe

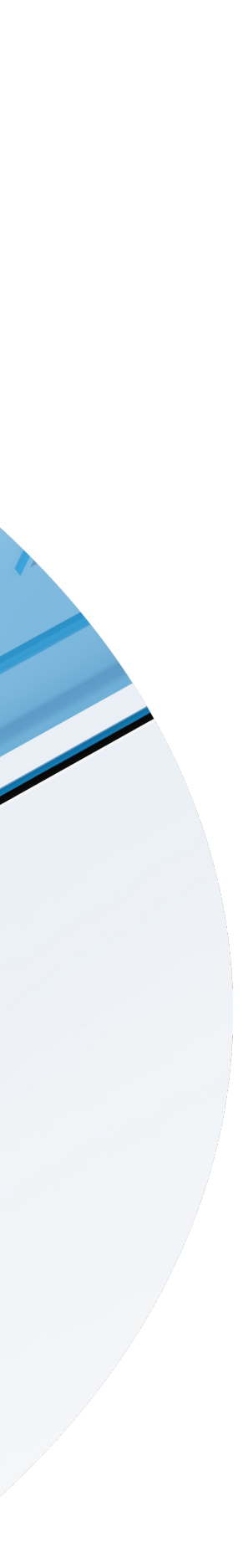

# **Search Options in Django Finding what you mean, not only what you type**

2

Software since 2005

Python since 2006

Project Management / Test Management since 2010

## **Stefan Baerisch** stefan@stbaer.com

Freelance Software Engineer since 2020

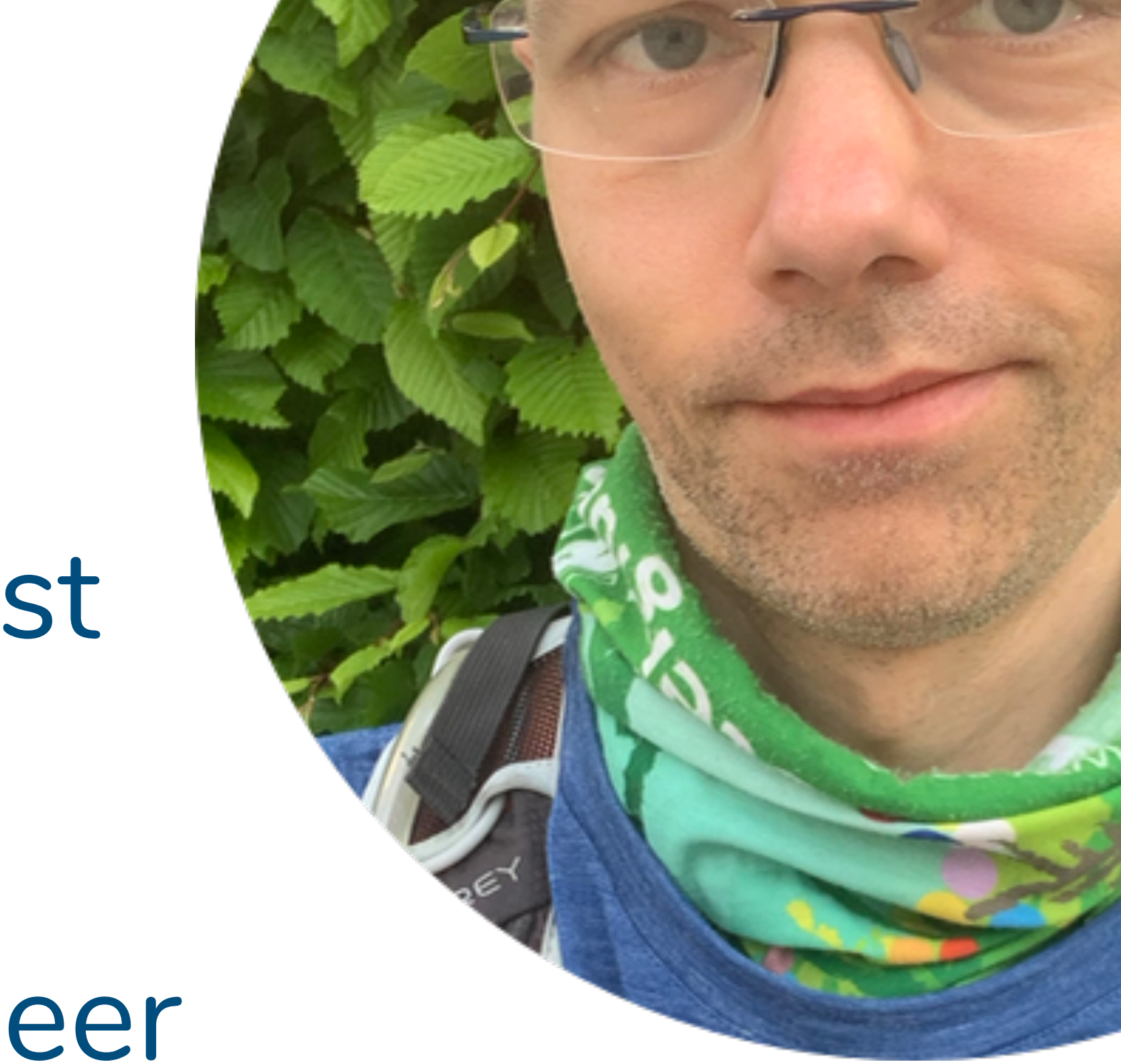

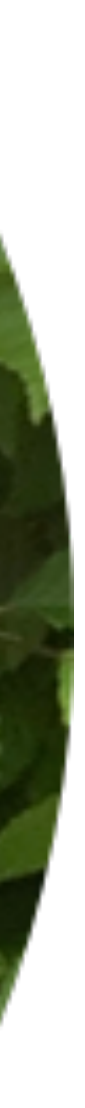

# Some Background on Fulltext Search

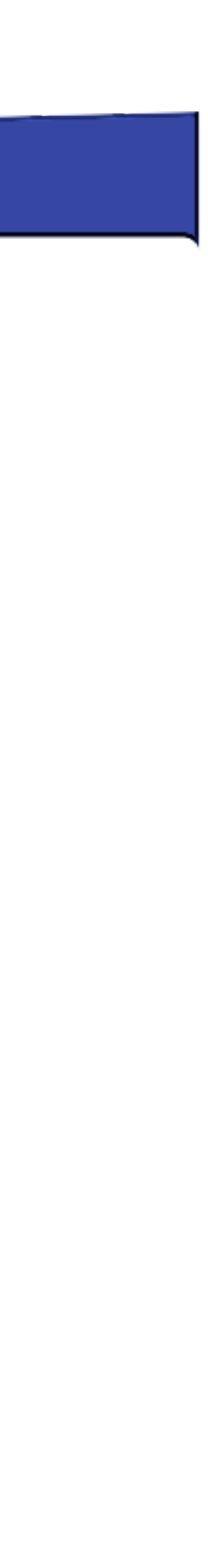

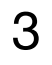

## **(Fulltext-) Search**

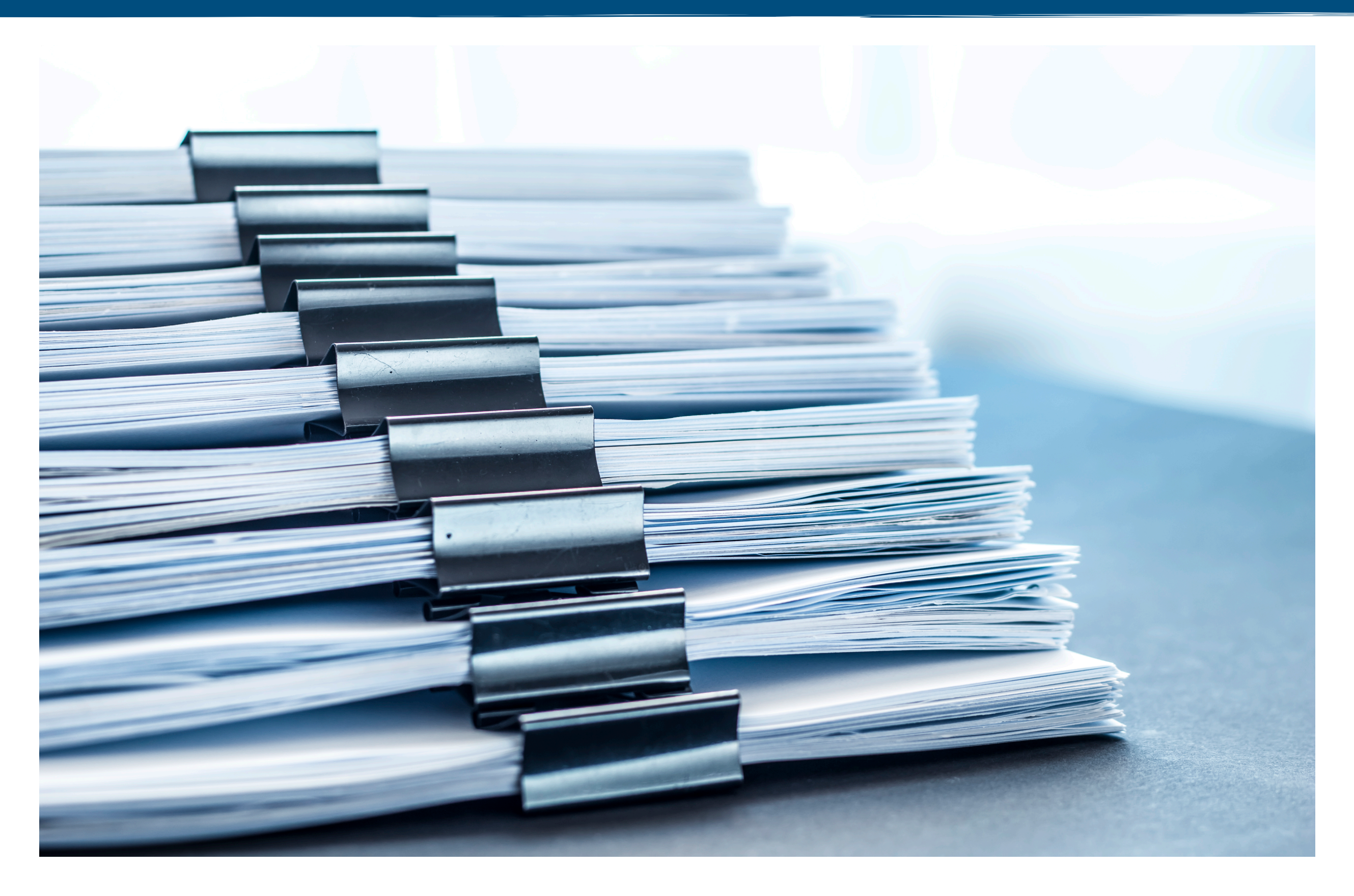

### **Search in some Text**

Documents, Tweets, Emails, Patents, Websites, Product Descriptions, Product Reviews, Transcripts....

Language, Document lengths,

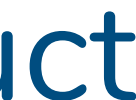

## **Fulltext Seach - Why?**

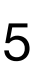

# **(SQL-) Query Search**

Exact Match  $\left\langle \right\rangle$  Fuzzy Match ( Query / Document Rewriting)

## Returns Set of Documents

## Returns Relevance-Sorted List of Documents

## Give me what I say  $\leftarrow$  **Give me what I mean**

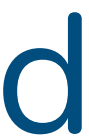

## **Document and Term Rewriting**

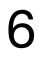

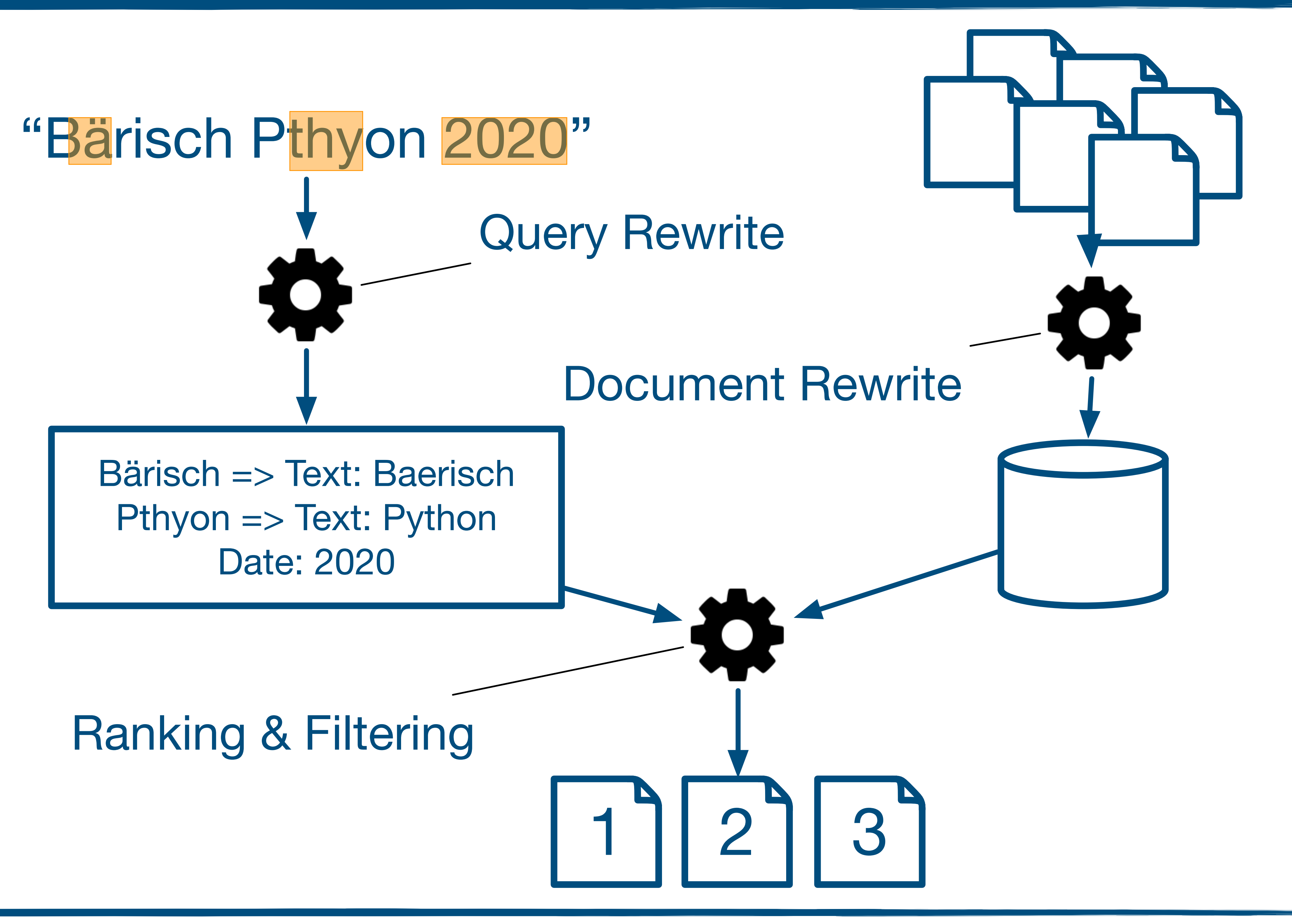

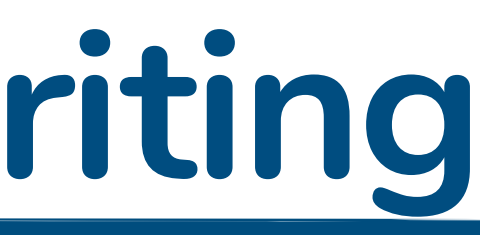

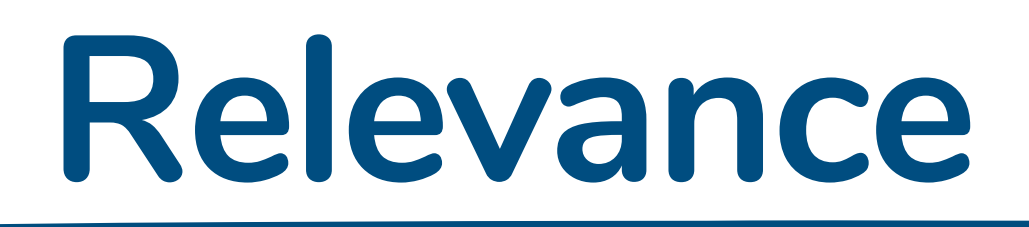

## **How manage pages of results do you look at ?**

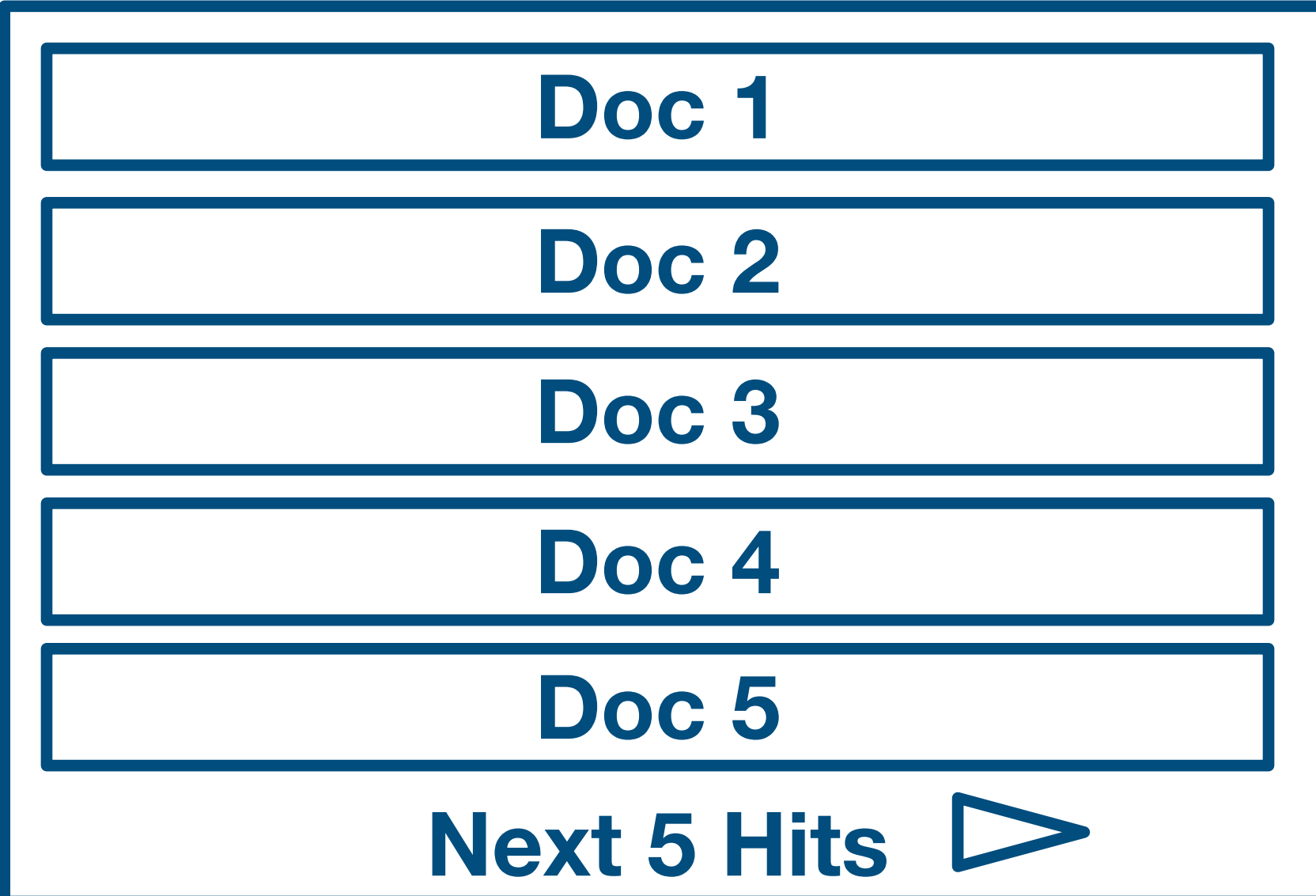

### **What makes a document relevant?**

We want everything on the first page

We want Ranking

- 
- 

# Terms present in document? In all documents? Term position(s) in document? Document specific factors (new, frequenly seen) Users specific factors (similar to others / recommendation / ) Not manipulated (think black SEO)

## **Other Aspects of Good Search**

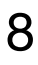

- Fast  $\leftarrow$  Latency / throughput of queries
- Current  $\leftarrow$  Quick indexing / updates
	-
- **Relevant**  $\leq$  Subjective, what do users thing
- UX fits Users  $\iff$  Can query language express what users want?

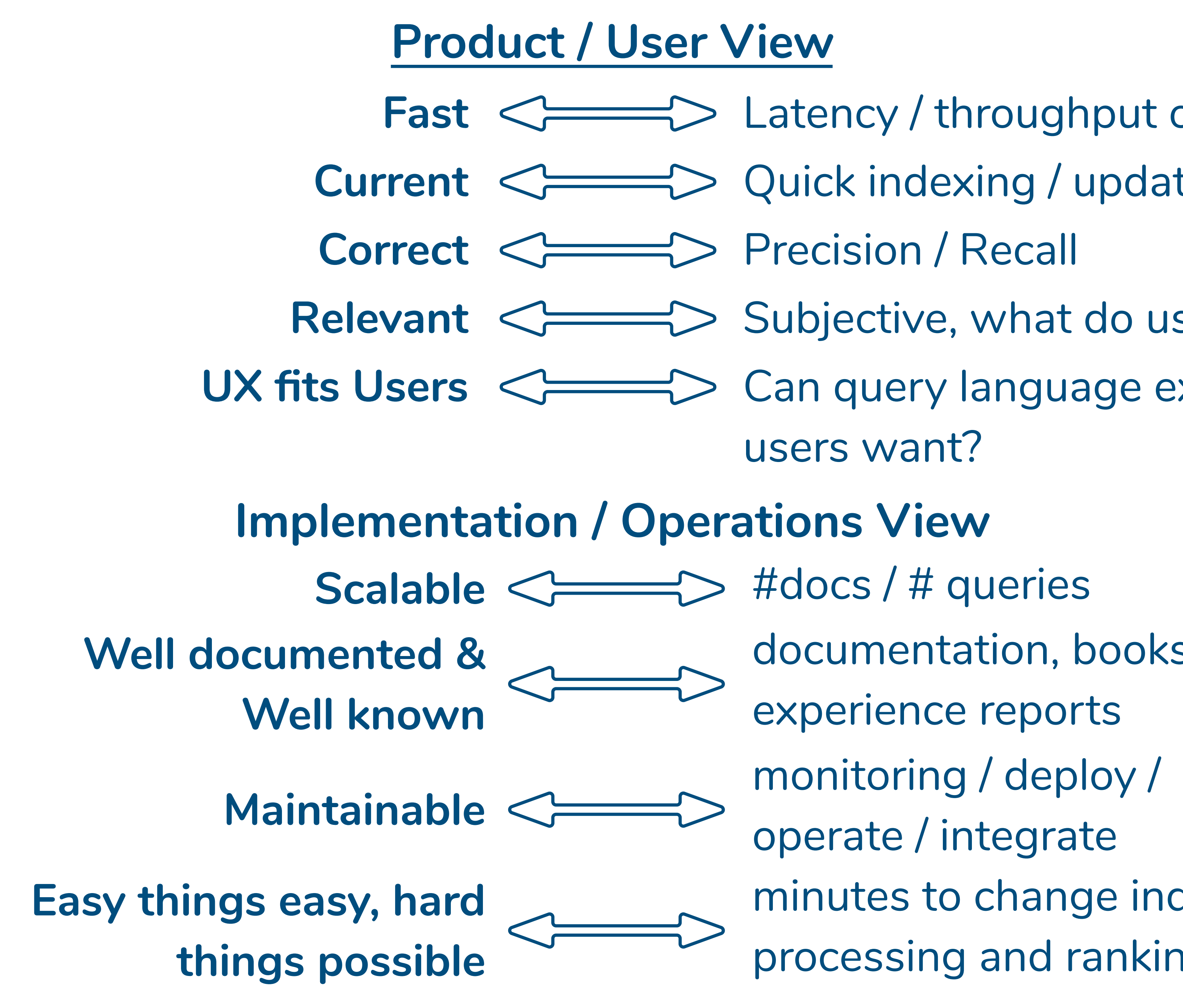

- 
- documentation, books,
- experience reports
- 
- operate / integrate
- minutes to change indexing, flexible
- processing and ranking

# What to Search for: Documents

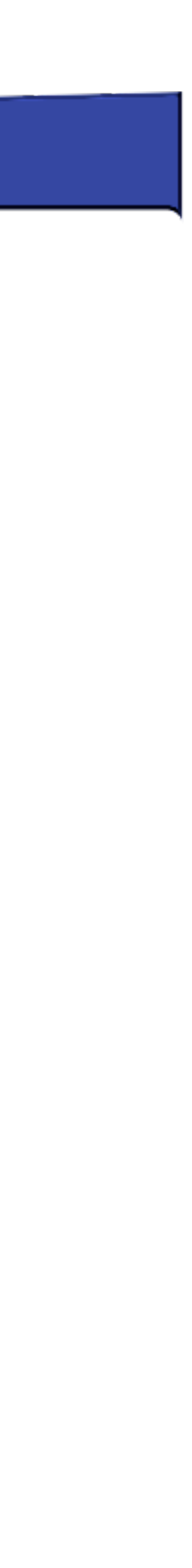

## **A Search Scenario**

10

[1] J. McAuley and J. Leskovec. From amateurs to connoisseurs: modeling the evolution of user expertise through online reviews. WWW, 2013.

```
ass FTSReview(models.Model):
 productId = models.CharField(max_length=200, db_index=True)userId = models.CharField(max_length=200, db_index=True)name = models.CharField(max_length=200)review_{help\_total} = models.PositiveIntegerField()review_help_help = models.PositiveIntegerField()review_score = models.FloadField()review_time = models.DaterTimeField()review\_summary = models.FextField()review_test = models.FextField()
```
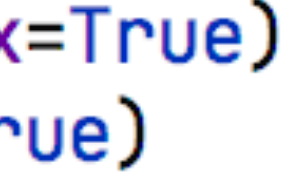

## **Movies!**

### Amazon Movie Review Dataset[1]

Nice dataset, contains a combination of structured data and text. ~8 million review in total

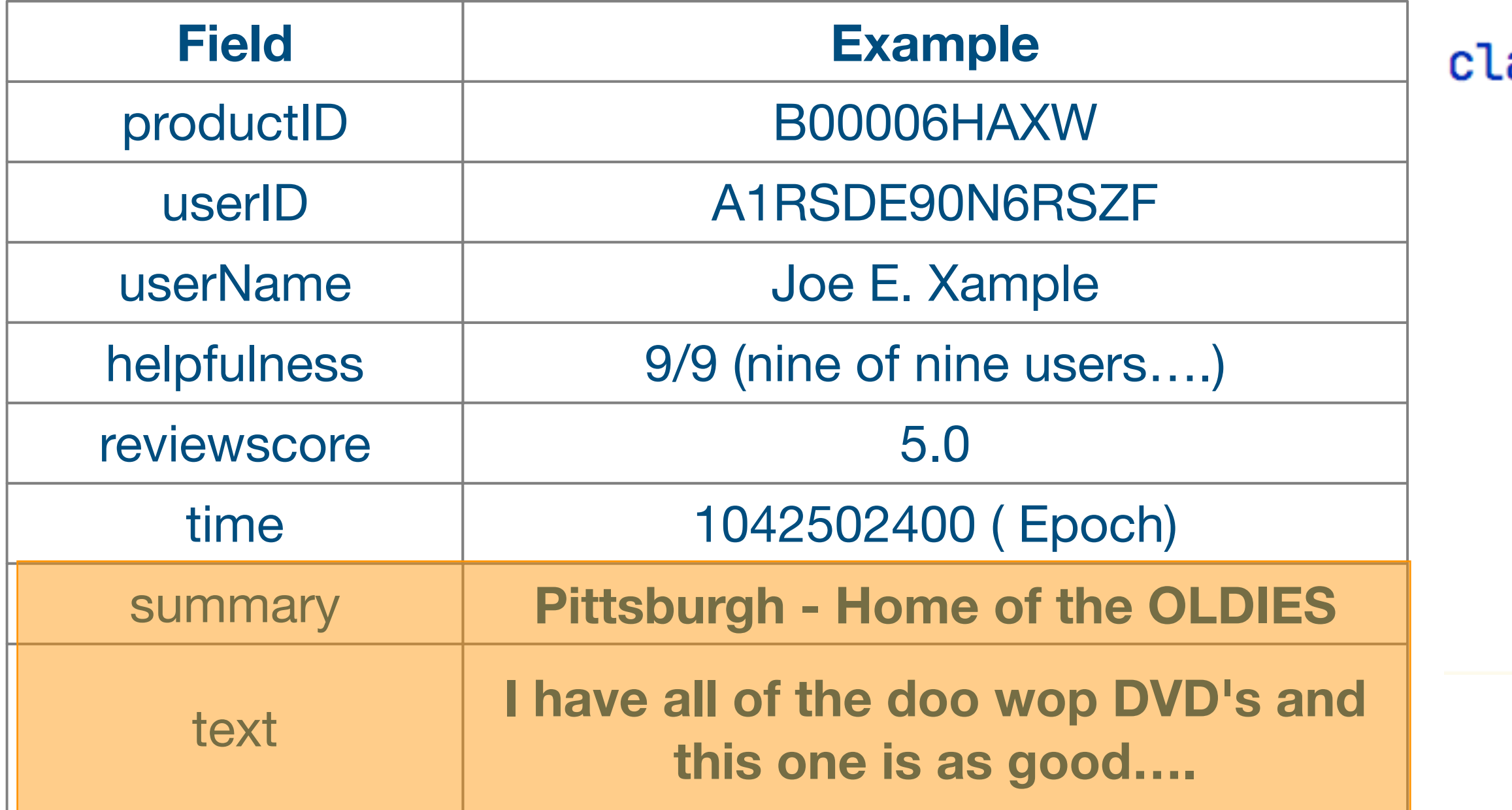

# Using PostgreSQL Fulltext Search

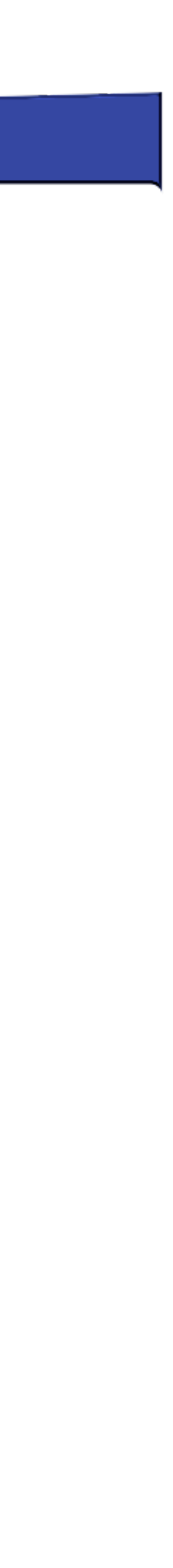

## Regular Search

### def sql\_contains(qstring):  $q\_summary = Q(review\_summary \_ icon \ntains = qstring)$  $q_t$  text = Q(review\_text \_\_icontains=qstring)  $search_query = q_summap$  |  $q_t$  $reviews = FTSReview. objects.fiter($ search\_query

### return reviews, {}

### **SQL Contains Search**

**Qtype: SQL Contains**  $\vee$  Search: water

### 2286 SQL Contains Search Results, 846.44008 milliseconds execution time

### **Arminpasha / great fun to watch**

...P>I like it! A lot. <p>... The tape spent quite some time on the bookshelf but now that I have finally seen it I am in love!<

<u>technoguy "jack" / Forgotten masterpiece full of foreboding</u>

Post Watergate and Vietnam this noir thriller was the last of its kind rich in the counter-culture's eccentricity to the have-not

### **Robert M / The worst movie ever made.**

Well maybe Manos: Hands of Fate was worse, but I bet the budget for this trash was considerably higher. How do you mak

Search

## **Fulltext Search in Postgresgl**

 $def$  sql\_search( $qstring$ ):  $q\_summary = Q(review\_summary \_search = qstring)$  $q_t$  =  $Q(review_text)$  =  $q_t$  $search_\text{query} = q_\text{summary} | q_\text{text}$  $reviews = FTSReview. objects.fiter($ search\_query

### **SQL Search Search**

 $\vee$  Search: water Qtype: SQL Search Search

### 1729 SQL Search Search Results, 9736.01174 milliseconds execution time

### **Robert M / The worst movie ever made.**

Well maybe Manos: Hands of Fate was worse, but I bet the budget for this trash was considerably higher. How do you make an 89 minute suspense movie? Especially one ...

### **Hikaru / What a weak story line! Too bad for Travolta**

Harold Becker(Director) tried to embed a taste of suspense into the story. Well, who are to blame? Despite the fact that Travolta scored yet another Razzie nomination for Worst Actor ...

### L. Alper / Entertaining but....

This is a relatively fast-paced, no-brainer action flick. The trouble is in the details. Many, many details.<br />>>>>>> or />The 1st & biggest problem in my view is where are they?...

## return reviews, {} Requires: 'django.contrib.postgres',

## Ranked Search in Postgresgl

- def ranked\_fts\_search(gstring):
	- $search\_query = SearchQuery(qstring, config='english')$  $reviews = FTSReview. objects. annotate($ rank=SearchRank(search\_vector, search\_query) ).filter(rank\_gte=0.3).order\_by('-rank') return reviews, {}

### **Ranked FTS with Cutoff Search**

Qtype: Ranked FTS with Cutoff  $\vee$  Search: water Search

285 Ranked FTS with Cutoff Search Results, 9957.66902 milliseconds execution time

### **Howard M. Kindel / Water Water Everywhere - Not**

Like "Flow," another great film concerning the coming - and inevitable - water crisis, "Blue Gold" relies primarily on the work of Canadian Maude Barlow. It presents the current state ...

Klaatu / Water, water everywhere...

... but not a drop to drink. Doesn't just apply to sea water these days. What an eye-opening film which everyone should watch. Our water is no longer our own, ...

<u>David C. Oshel "grikdog" / Is it tea to the water, or water to the tea?</u>

I can never remember. Julie Andrews sang a little song about "pouring out" when this first came out, but Disney cut most of the running tea gags on re-release -- ...

 $search\_vector = SearchVector('review\_summary', weight='A') + \$ SearchVector('review\_text', weight='B')

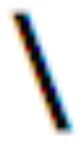

## **Indexing Text**

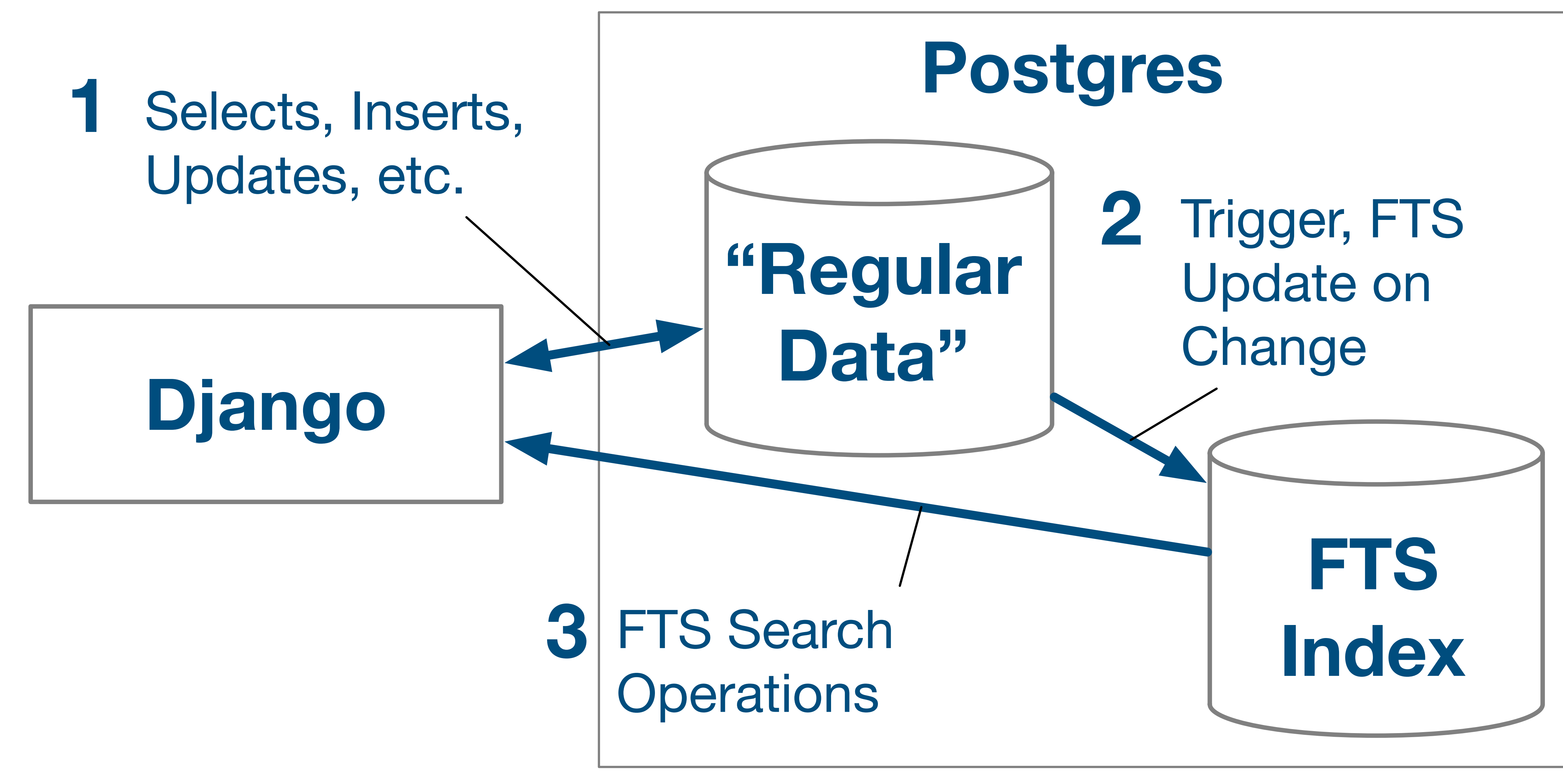

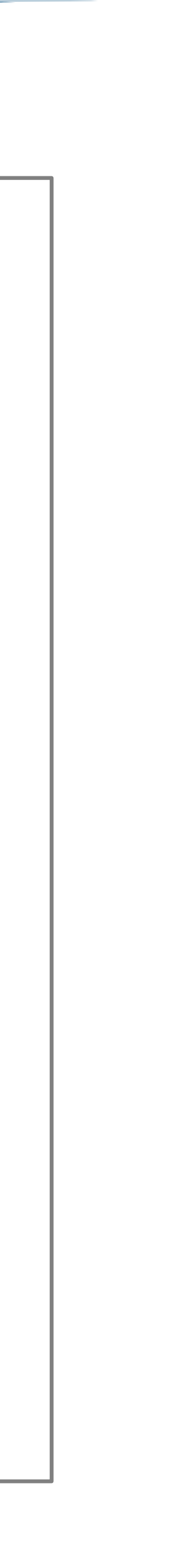

## Indexing Text - Database

### class FTSReview(models.Model):

 $review_index = SearchVectorField(null=True)$ class Meta:  $indexes = [GinIndex(fields=["review_index"])]$ 

class Migration(migrations.Migration):

```
dependencies = [('django_search_app', '0002_auto_20200716_0758'),mignation = ''''CREATE TRIGGER review_index_update BEFORE INSERT OR UPDATE
    ON django_search_app_ftsreview FOR EACH ROW EXECUTE FUNCTION
    UPDATE django_search_app_ftsreview set ID = ID;
. . .
reverse_migration = ''''DROP TRIGGER review_index_update ON django_search_app_ftsreview;
LIL
```
tsvector\_update\_trigger(review\_index, 'pg\_catalog.english', review\_summary, review\_text);

## Indexing Text - Query

def ranked\_indexed\_fts\_search(gstring):  $search\_vector = F("review\_index")$  $search\_query = SearchQuery(qstring)$ ).filter(rank\_gte=0.05).order\_by('-rank') return reviews, {}

### **Indexed Ranked FTS with Cutoff Search**

Qtype: Indexed Ranked FTS with Cutoff v Search: water

Search

### 1729 Indexed Ranked FTS with Cutoff Search Results, 398.38004 milliseconds execution time

### Robert D. Steele / Worthwhile, Not as Epic as I Hoped, But Still Tops

I'm watching this in the context of reading and reviewing twelve books on water before I leave Guatemala. Having read Marq de Villier's book, <a href="http://www.amazon.com/gp/product/0618127445">Water: The Fate of Our ...

### **Dr Stuart Jeanne Bramhall "Dr Stuart Jeanne B... / scary flick**

The most important take-home message from this film is that water scarcity is a much more serious and urgent problem - especially in the industrial north - than climate change.<br ...

# search\_rank = SearchRank(search\_vector, search\_query)  $reviews = FTSReview. objects. annotate (rank=search\_rank$

# Using elasticsearch

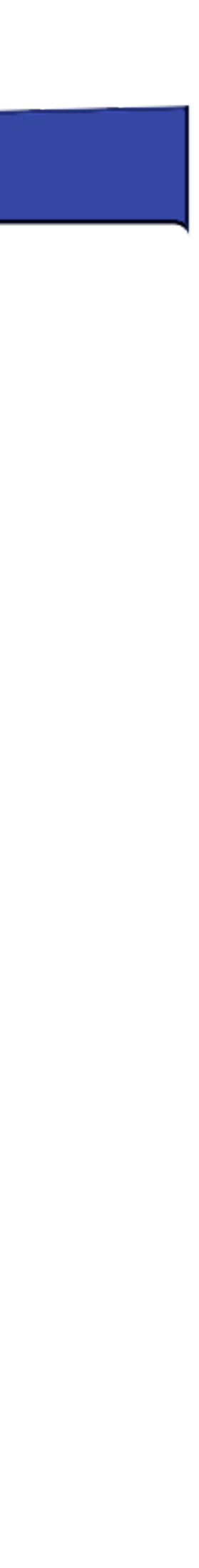

## elasticsearch

- Search Engine...
- based on Lucene - REST API
- Rich in features
- Scaleable
- Commercial and Open Source for a pure Open Source Alternative, see **Apache Solr** 
	-

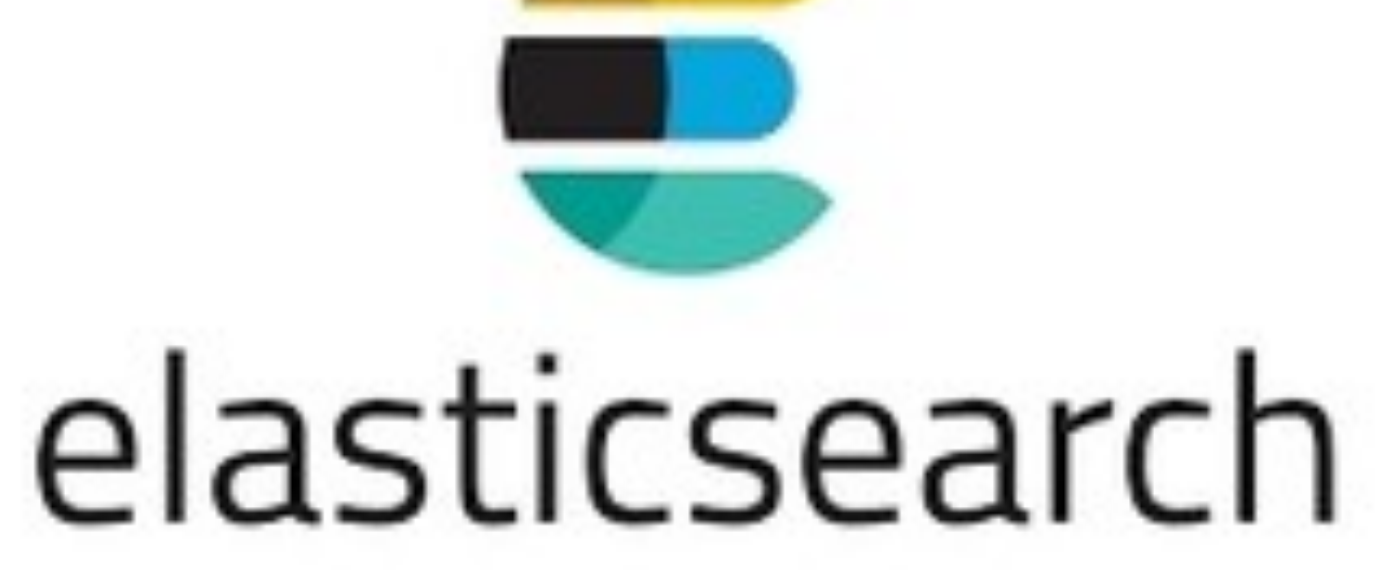

## **Elasticsearch with Django - Design Decisions**

20

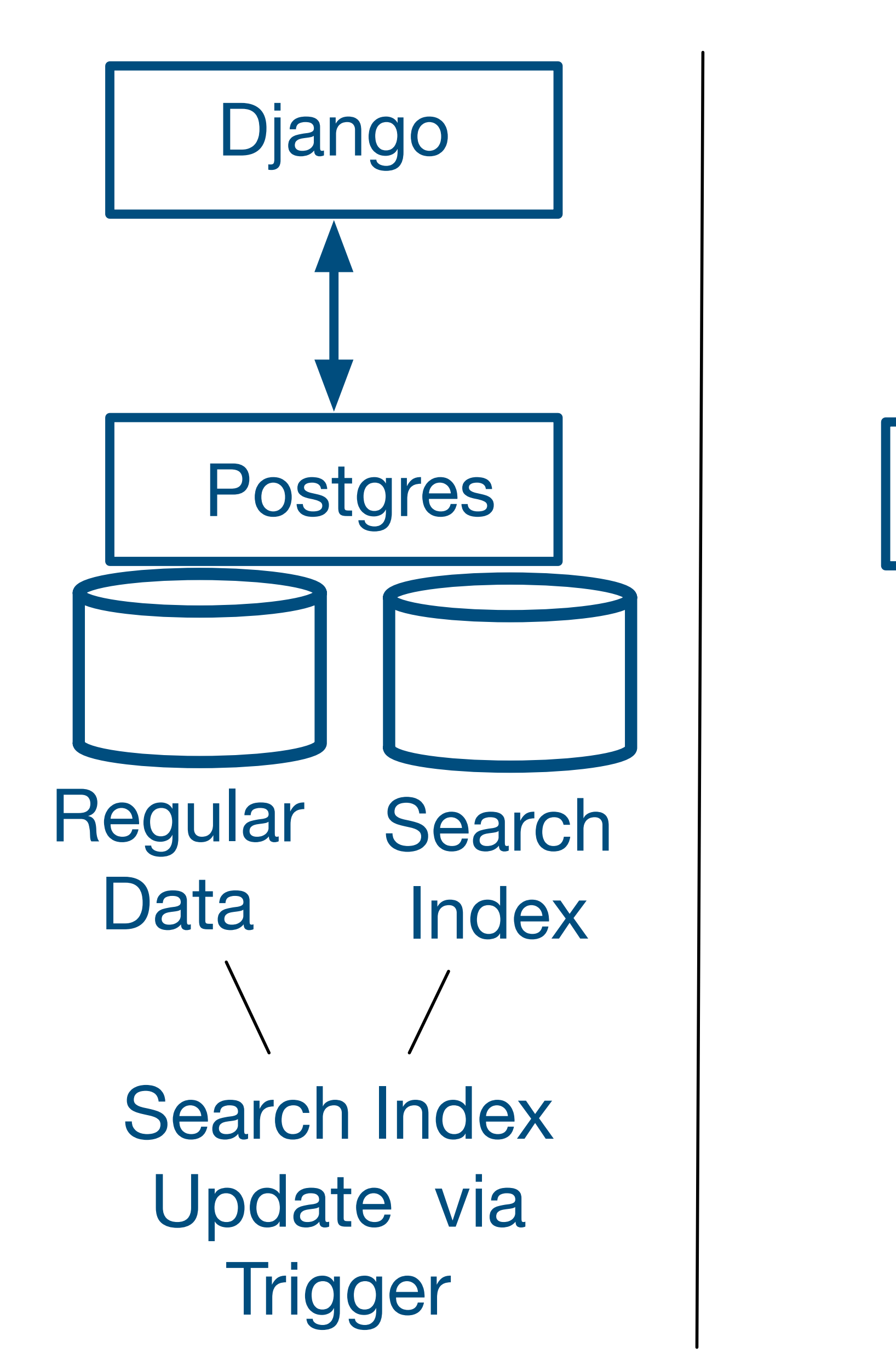

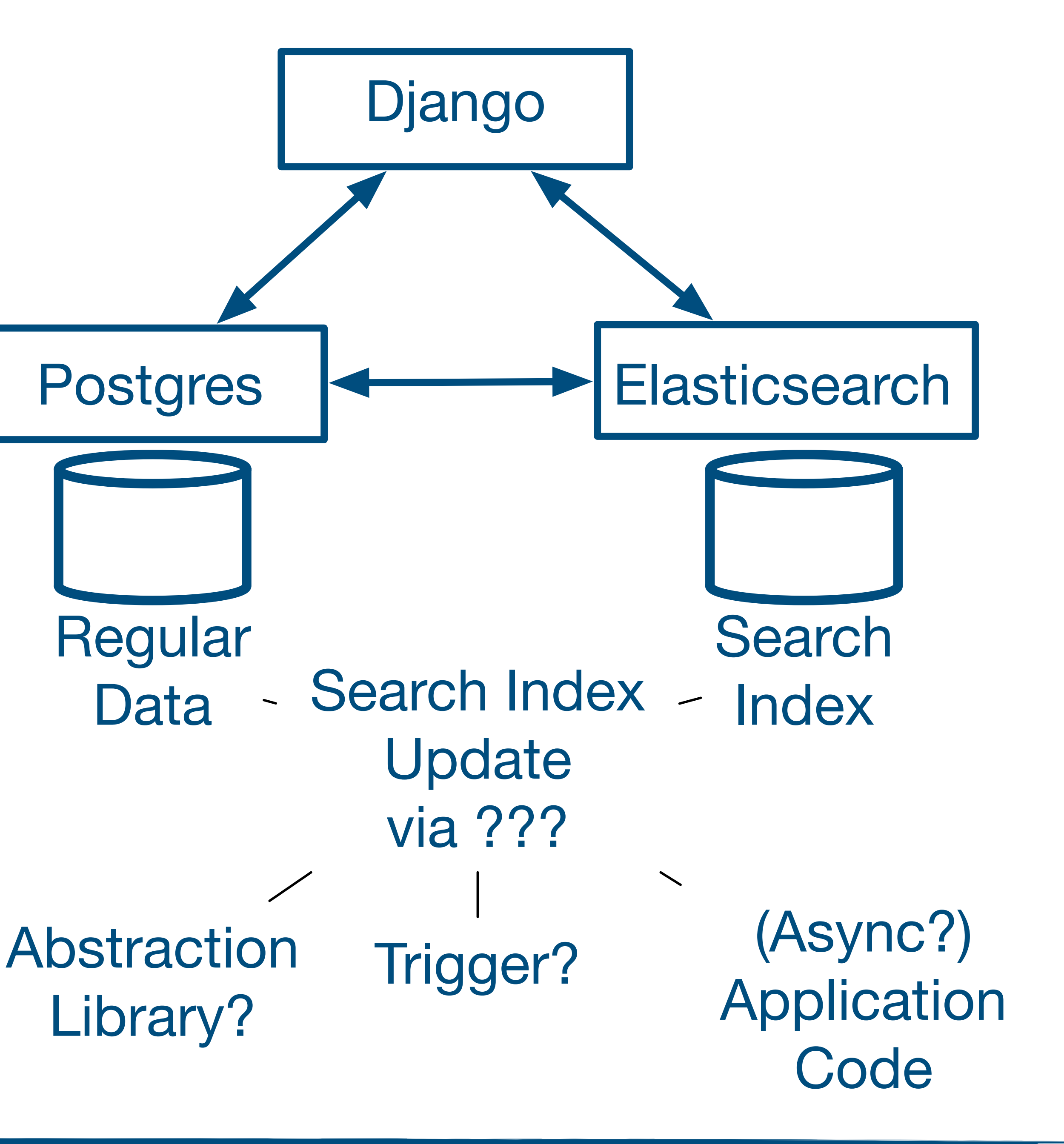

### **Postgres Postgres & Elastic Search**

## **Search with Elasticsearch & Django**

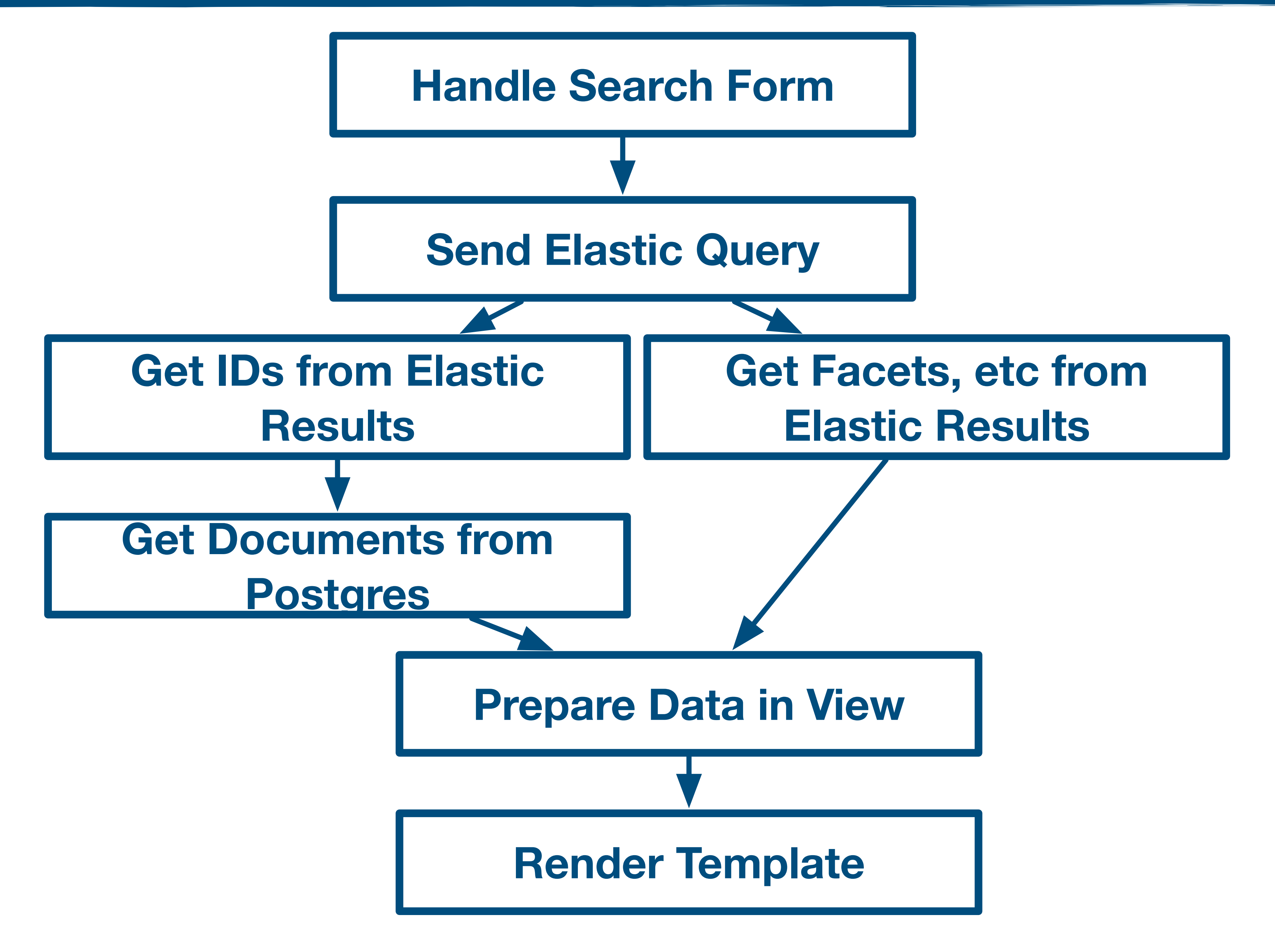

## **Implementation Decisions**

## We there are different ways to add Elasticsearch to our Django Application

## Official Python Elasticsearch Client

https://github.com/elastic/elasticsearch-py

## Abstraction Libraries : Haystack

https://github.com/django-haystack/django-haystack

## Direct Use of the REST API **Used here**

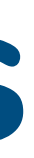

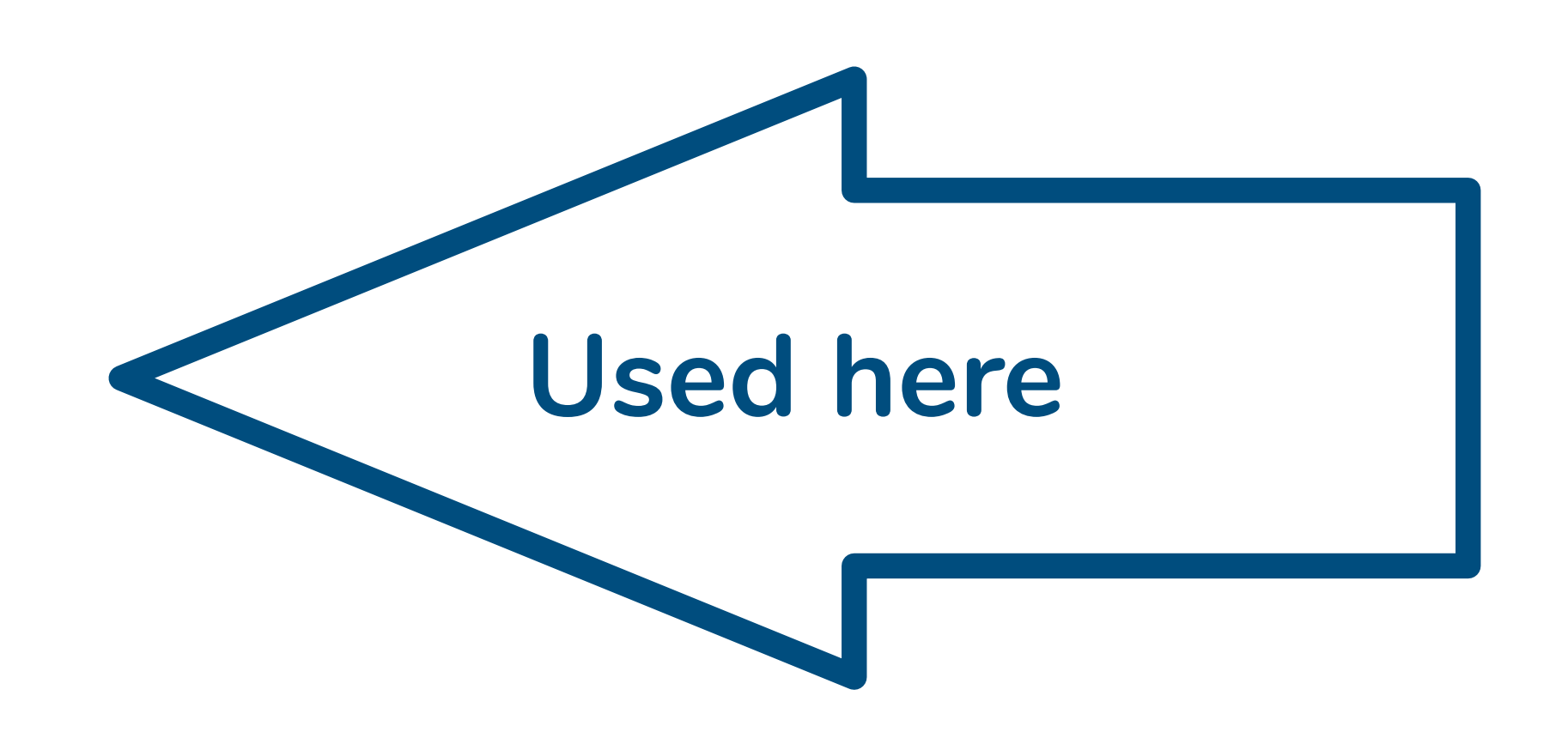

## **Index Definition in Elasticsearch**

def create\_index(index\_name): put(index\_name)

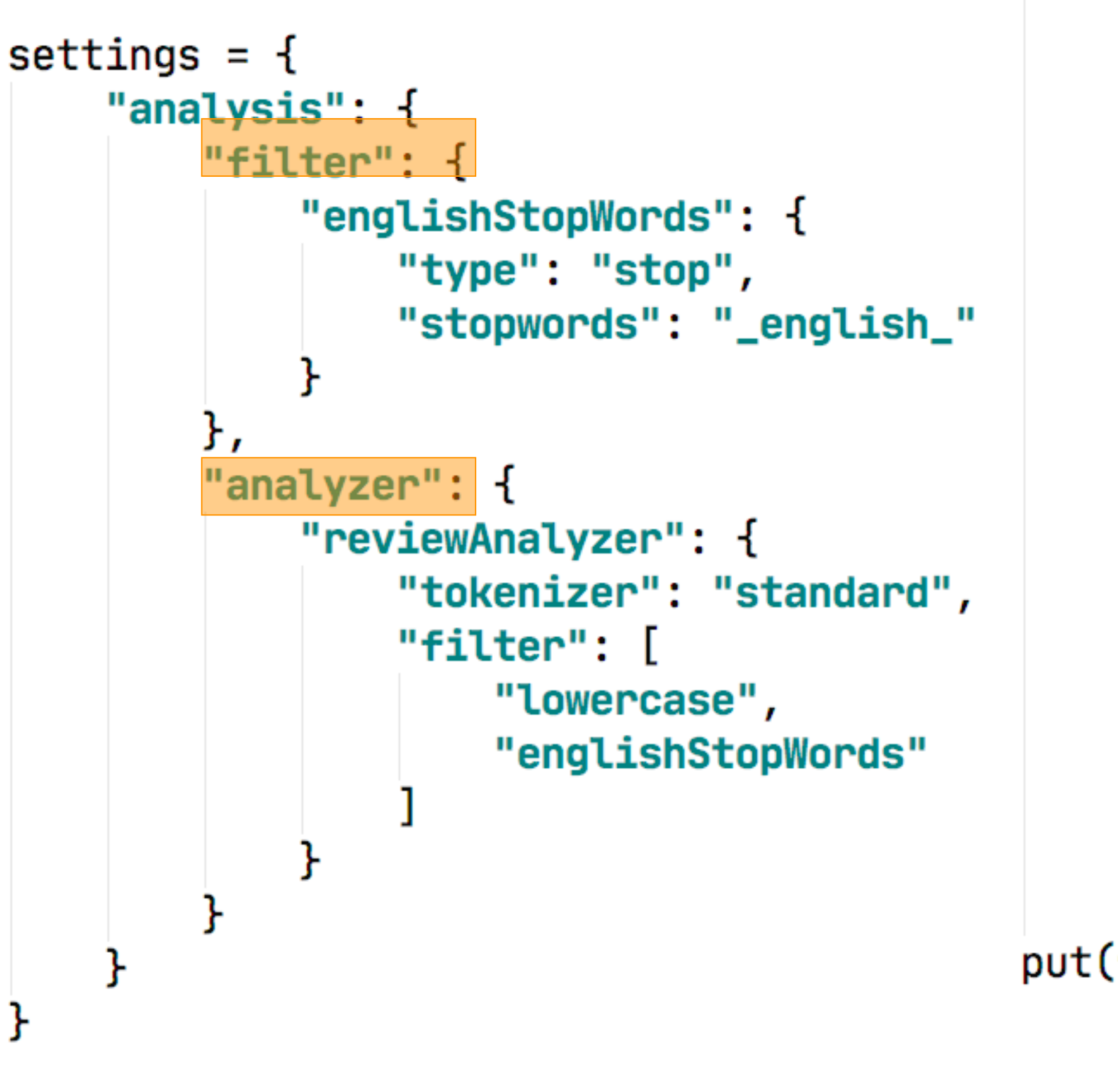

post(f"{index\_name}/\_close") put(f"{index\_name}/\_settings", settings) post(f"{index\_name}/\_open")

```
mapping = {\{ 'property}\}\{ 'name': \{ 'type': \ 'keyword' \} ,'productId': {'type': 'keyword'},
                 'review_help_help': {'type': 'long'},
                 'review_{help\_total':} {type': 'long'},
                 'review_score': \{'type': 'float'\},'review_summary': \{'type': 'text',
                     'analyzer': "reviewAnalyzer",
                     'search_analyzer': "reviewAnalyzer"
                 'review_text': {
                     'type': 'text',
                     'analyzer': "reviewAnalyzer",
                     'search_analyzer': "reviewAnalyzer"
                 'review_time': {'type': 'date'},'userId': {'type': 'keyword'}
put(f"{index_name}/_mapping", mapping)
```
## **Indexing Documents**

def write\_docs(index\_name, docs): for  $i$ , (eid, doc) in enumerate(docs.items()): if i %  $100 = 0$ :  $logging.info(f"Elastic {i} / {len(docs)}")$ entry =  $\{\}$ for  $k$ ,  $v$  in doc.items():  $v = v.isoformat()$  $entry[k] = v$ put(f"{index\_name}/\_doc/{eid}", entry)

 $\equiv$  entry

 $\alpha$  'productid' = {str} 'B003AI2VGA'

 $01$  'userld' = {str} 'A141HP4LYPWMSR'

 $[01]$  'name' =  $\{str\}$  'Brian E. Erland "Rainbow Sphinx"'

 $[01]$  'review\_help\_total' = {int} 7

 $[01]$  'review\_help\_help' =  $\{int\}$  7

 $[01]$  'review\_score' = {float} 3.0

o1 'review\_time' =  $\{str\}$  '2007-06-25T00:00:00+00:00'

- 
- 
- if isinstance(v, (datetime.date, datetime.datetime)):
	-

on 'review\_summary' =  $\{str\}$  "There Is So Much Darkness Now  $\sim$  Come For The M on 'review\_text' =  $\{str\}$  'Synopsis: On the daily trek from Juarez, Mexico to El Paso

## Search Example

facets =  $\{\}$ 

 $factors[k] = \{\}$ for  $b$  in  $vs['buckets']$ :  $factors[k][b['key']] = b['doc_count']$ 

```
def inner_search(index_name, query);
def faceted_elastic_search(gstring):
                                                             search = \{encously = multi\_search_factors('reviews', gstring)"query": query,
                                                                 "stored_fields": [],
                                                                 "size": 10000,
    for k, vs in eresults['aggregations'].items():
                                                                 "aggs": {
                                                                      "score": {
                                                                          "terms": \{"field": "review_score",
    id_list = [v['_id'] for v in eresults['hits']['hits']"order": \{ "_count": "desc"}
    reviews = FTSReview. objects. filter(id_in=id_list)return reviews, facets
                                                                      "user": {
|def multi_search_facets(index_name, qstring, size)|:
                                                                          "terms": \{query = \{"field": "userId",
            "multi_match": {
                                                                              "order": \{ "_count": "desc"}
                "query": qstring,
                 "fields": ["review_text", "review_summary^5"]
                                                                      \},
                                                                      "product": \{"terms": \{return inner_search(index_name, query,size=size)
                                                                              "field": "productId",
                                                                              "order": {"_count": "desc"}
                                                             return post(f"{index_name}/\underline{search", search})
```
## **Elasticsearch Results**

### **Faceted Elastic Search Search**

# of Results:  $10 \times$  Search Types: Faceted Elastic Search  $\vee$  Search: water

### **Facets**

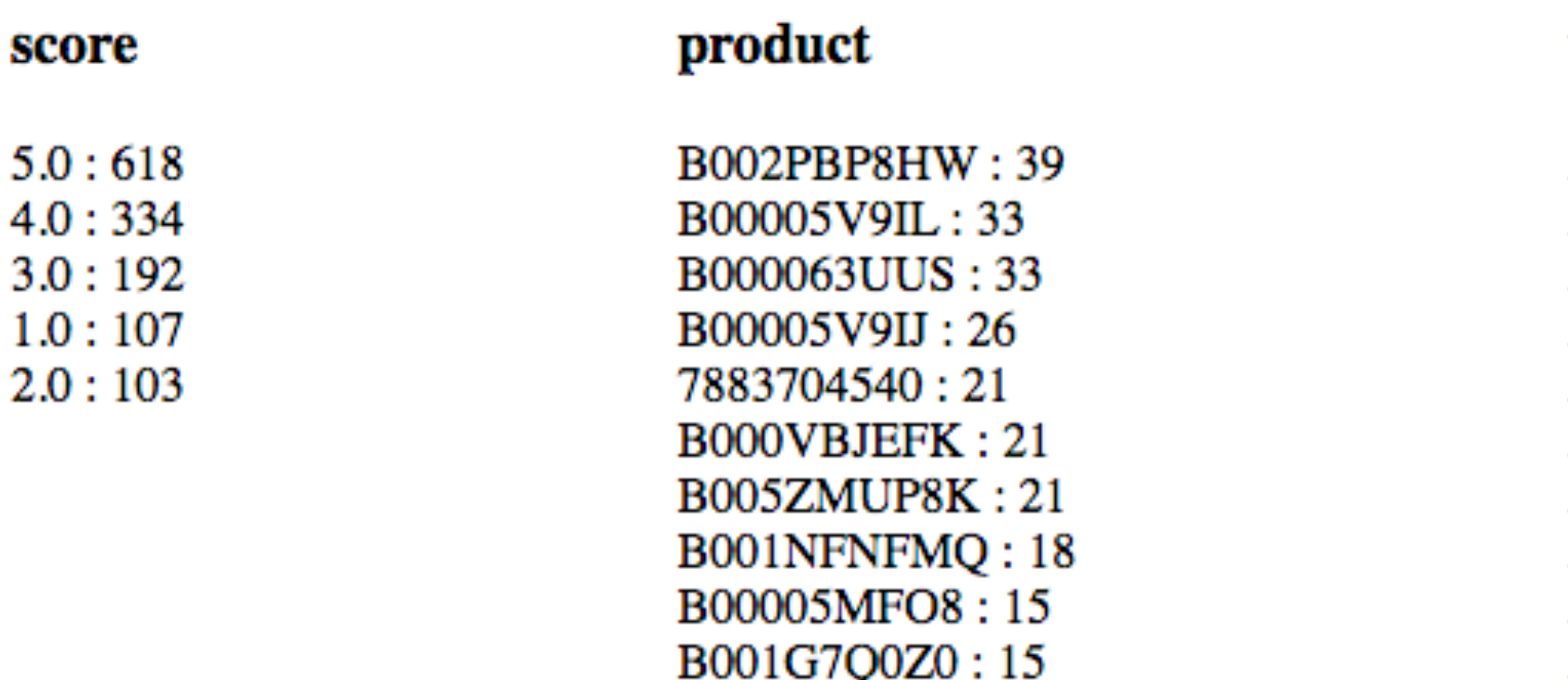

### 1354 Faceted Elastic Search Search Results, 18.79907 milliseconds execution time

### Dayna Newman "Slasher Diva" / There's a Muppet in the water

This was one of the most ridiculous movies I have ever seen..<br />The main problem being it takes itself seriously at least Piranha was campy and the effects in piranha ...

<u>David C. Oshel "grikdog" / Is it tea to the water, or water to the tea?</u>

I can never remember. Julie Andrews sang a little song about "pouring out" when this first came out, but Disney cut most of the running tea gags on re-release -- ...

### <u>James Donovan "movie lover" / Dead in the water</u>

I really wanted to like this film. I read the book for the first time about four weeks ago and was drooling with anticipation for this film to be released...

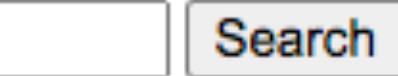

### user

A1D2C0WDCSHUWZ:9 A3KF4IP2MUS8QQ:7 A3MV1KKHX51FYT: 7 AK6UVFSU07NXH: 7 A11PTCZ2FM2547:6 A3M2WW0PO34B94:6 A152C8GYY25HAH: 5 A25ZVI6RH1KA5L: 5 A2E3IB2ZHJ7QXJ:5 A6VXZ1EEPRTLV: 5

# Summary

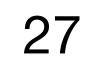

## **Deciding on a Search Solution**

## What Search do you want to offer?

28

**PostgreSQL, not using fulltext search PostgreSQL, with fulltext search & index** Small difference (query / index changes) Significant difference (additional system and sync code)

## **Which search system will you use?**

Only direct match / regex

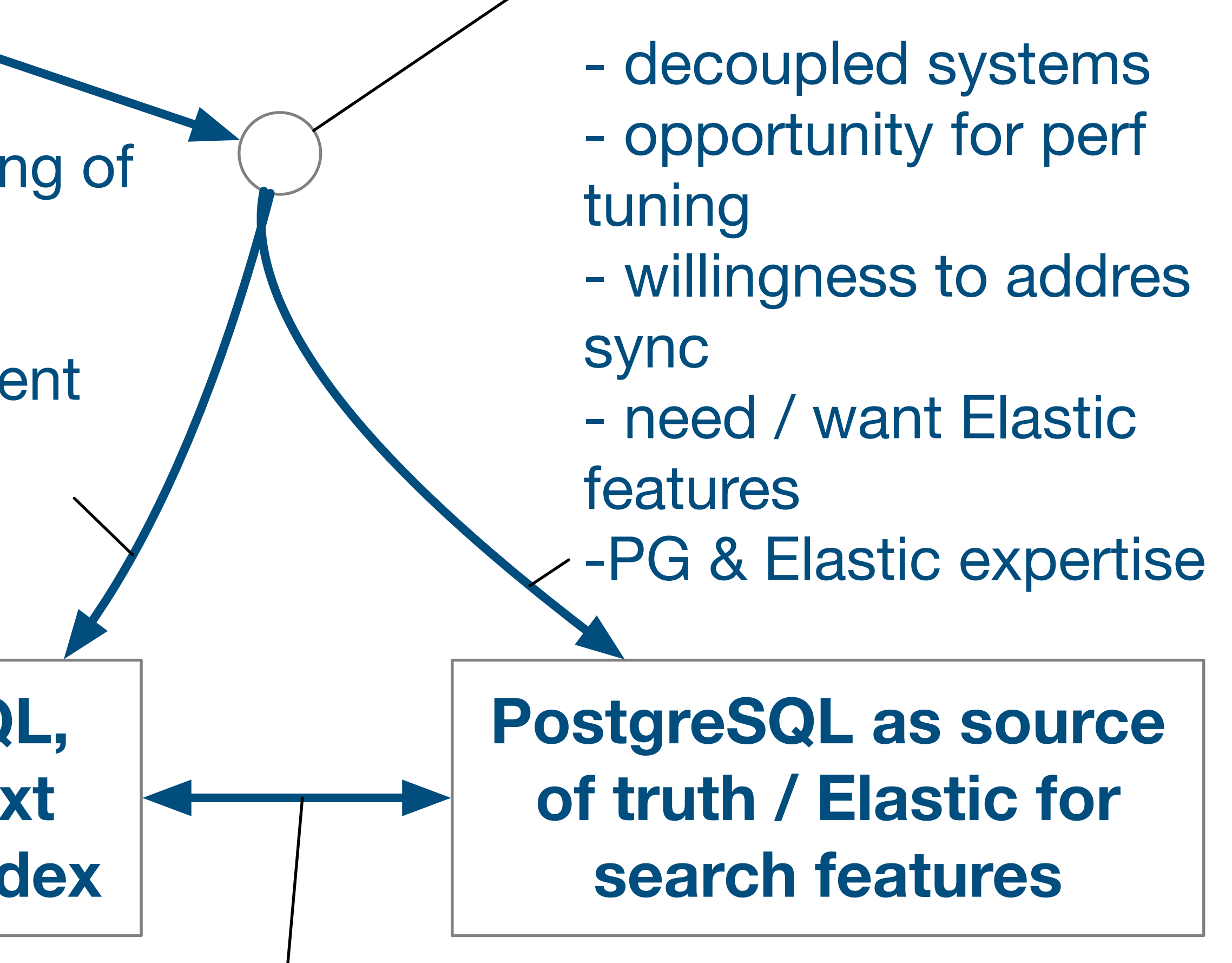

### Ranking / more complex search

- one system - good understanding of performance - no sync problems -PG features sufficient -PG expertise

## **Personal Impressions (yours might differ)**

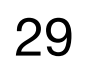

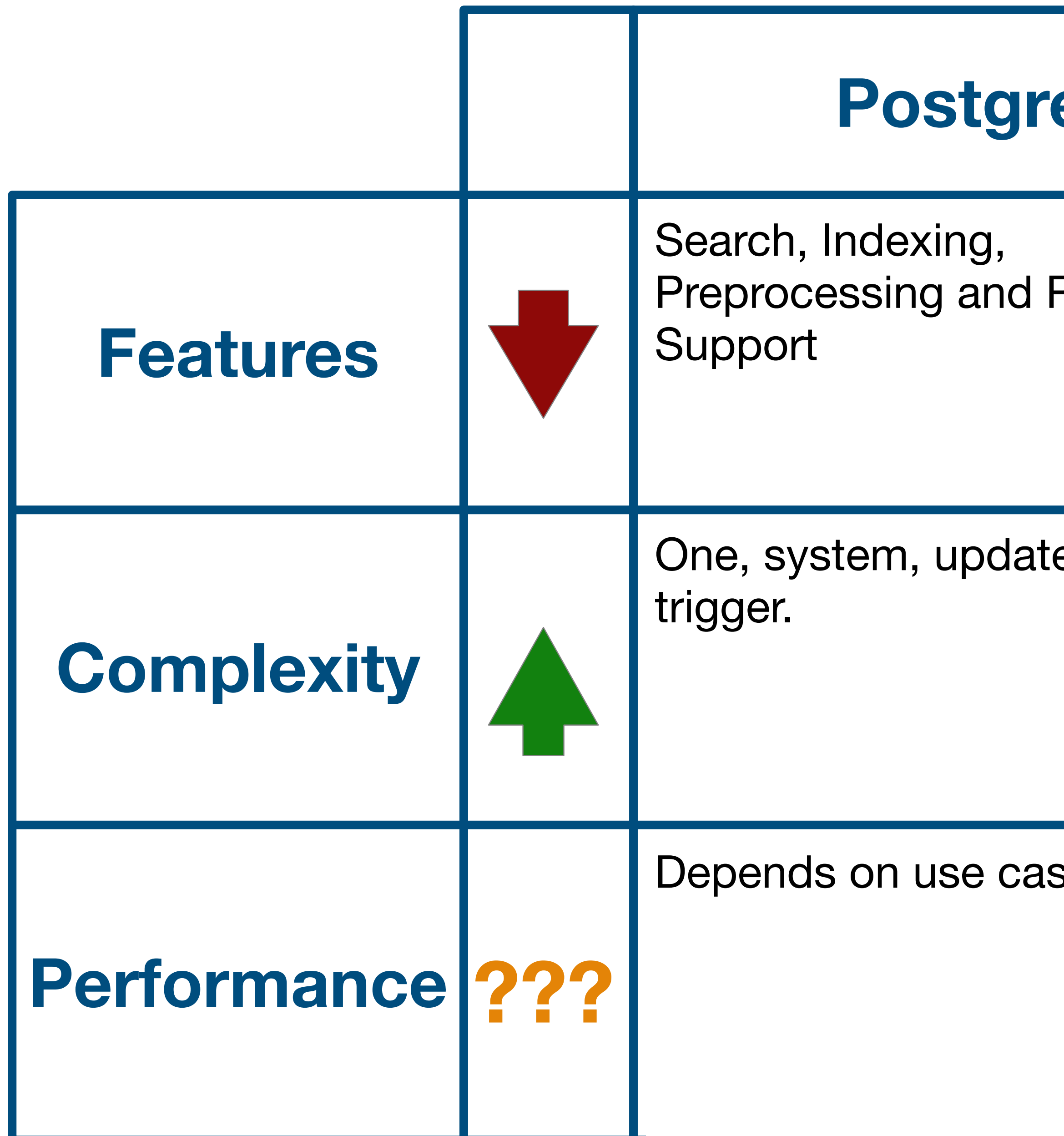

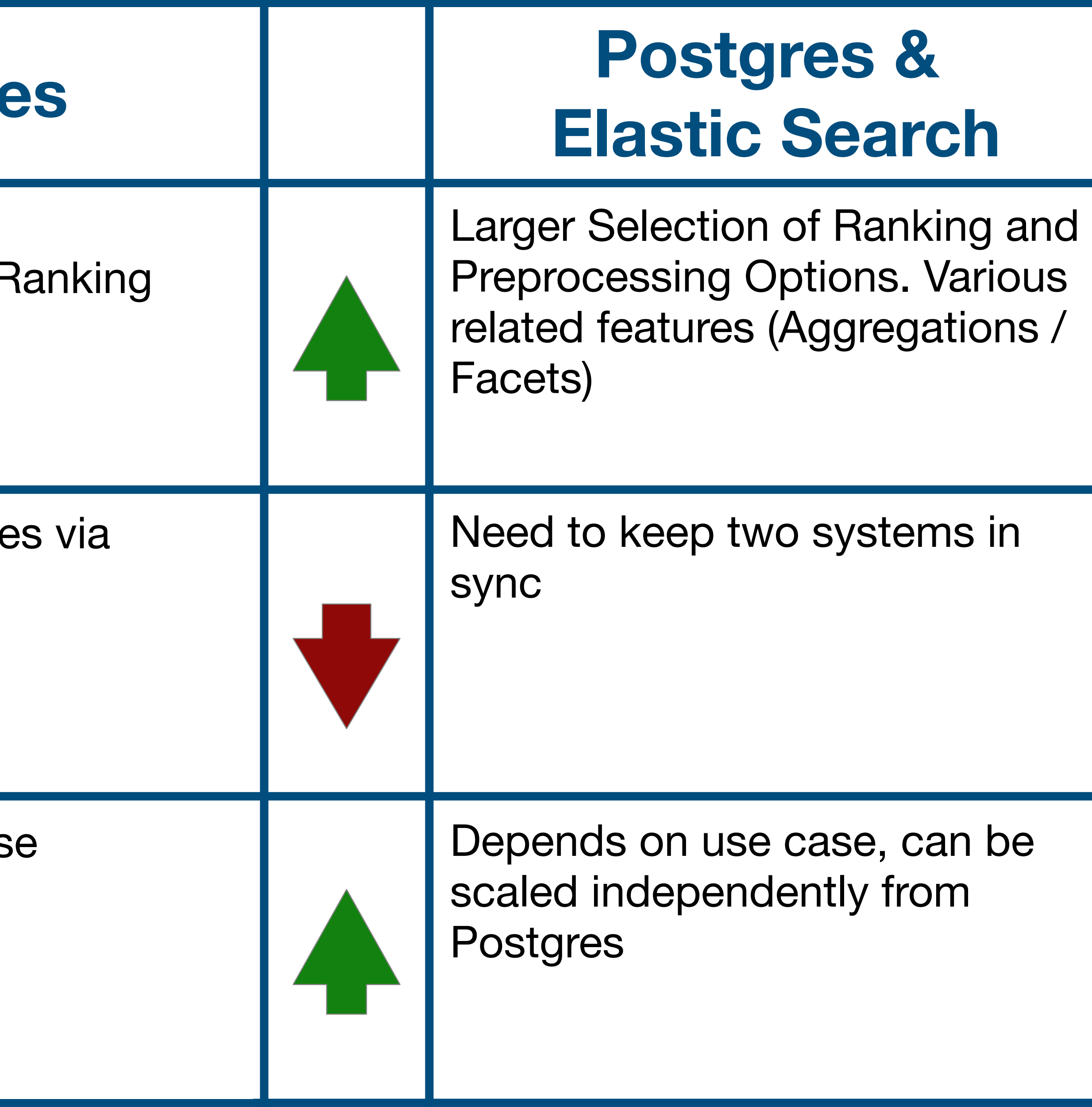

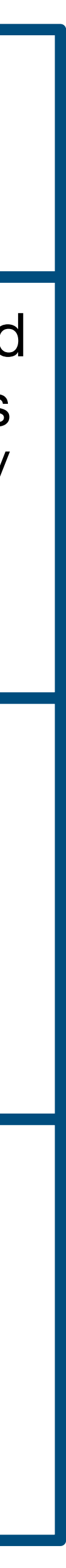

30

## **Search is useful**

Good search, relevance is hard.

Depends on tuning, know how, technology is 'only' a necessary enabler

**We have good options available:** Postgres FTS, more or less out of the box Elastic (or Solr, …) to build an independent search system

**Stefan Baerisch, stefan@stbaer.com, 2020-04-07**

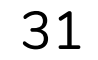

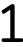

## **Thank you!** https://github.com/stbaercom/djangocon\_eu\_2020\_searchoptions